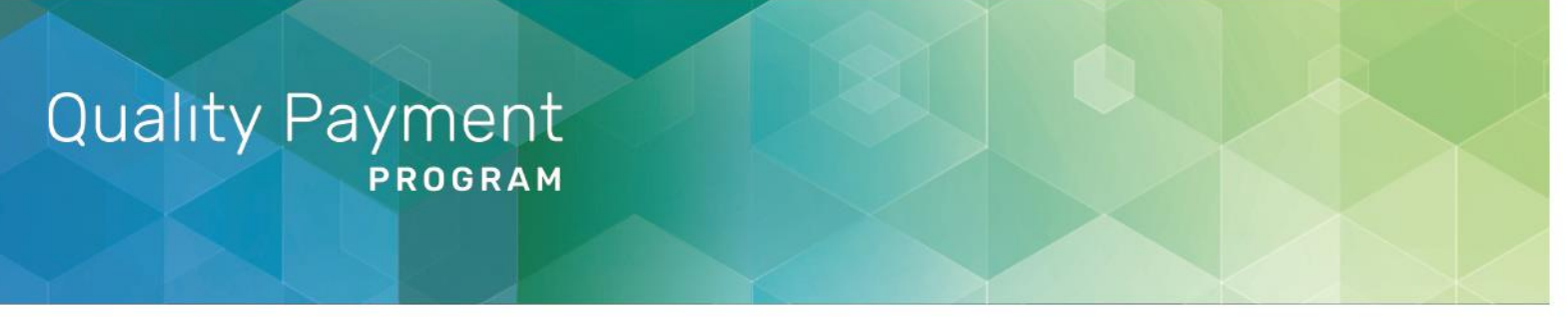

## **Quality Payment Program: 2020 Network Security Update Fact Sheet**

A mandatory federal-wide network security update will be applied to the CMS Quality Payment Program (QPP) in **fall 2020**. As a result, your web browser may not be supported and you may not be able to access [qpp.cms.gov.](https://qpp.cms.gov/)

## **How Do I Know if my Web Browser is Supported?**

In advance of the security update, we encourage you to test your web browser connection at [https://preview.qpp.cms.gov.](https://preview.qpp.cms.gov/) If you experience the following error message, you may have an outdated:

- Windows operating system (7 or 8.1) with Version 11 of Internet Explorer;
- Mac OS or iOS system with an outdated version of Safari; or
- Version of Google Chrome, Firefox, or Microsoft Edge.

If you have an outdated operating system or web browser, you will need to update it to be able to access [qpp.cms.gov.](https://qpp.cms.gov/)

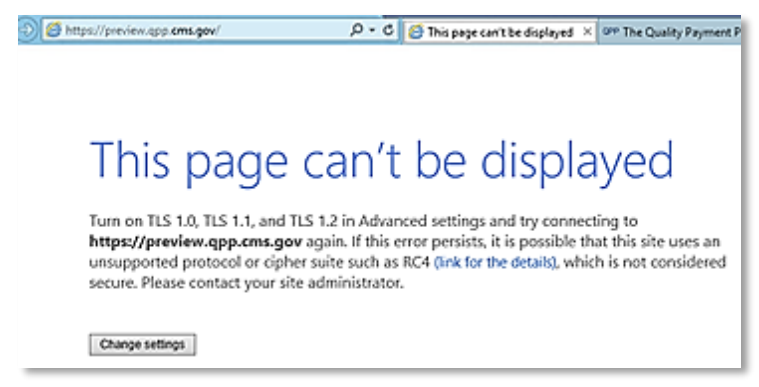

**Helpful Hint:** We recommend that you use Google Chrome or Firefox to sign into QPP.

## **How Do I Update my Web Browser?**

The table below lists web browsers supported by the security update and step-by-step instructions to update your web browser.

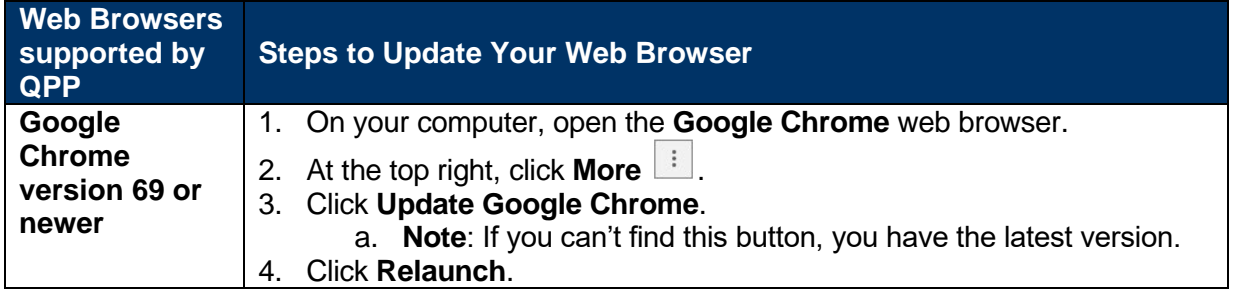

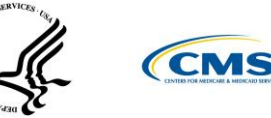

1

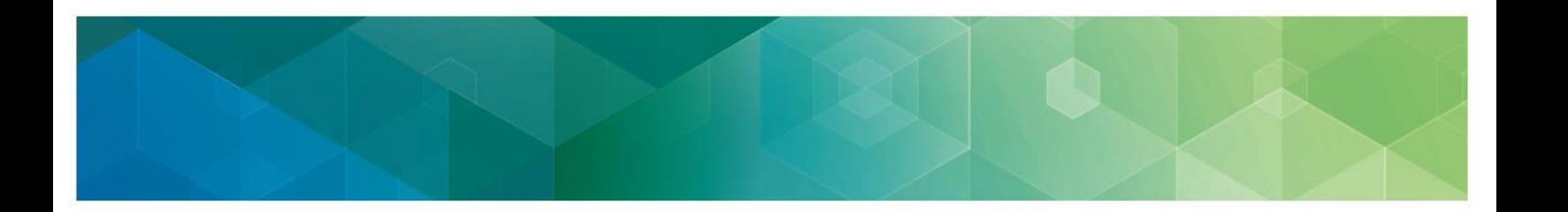

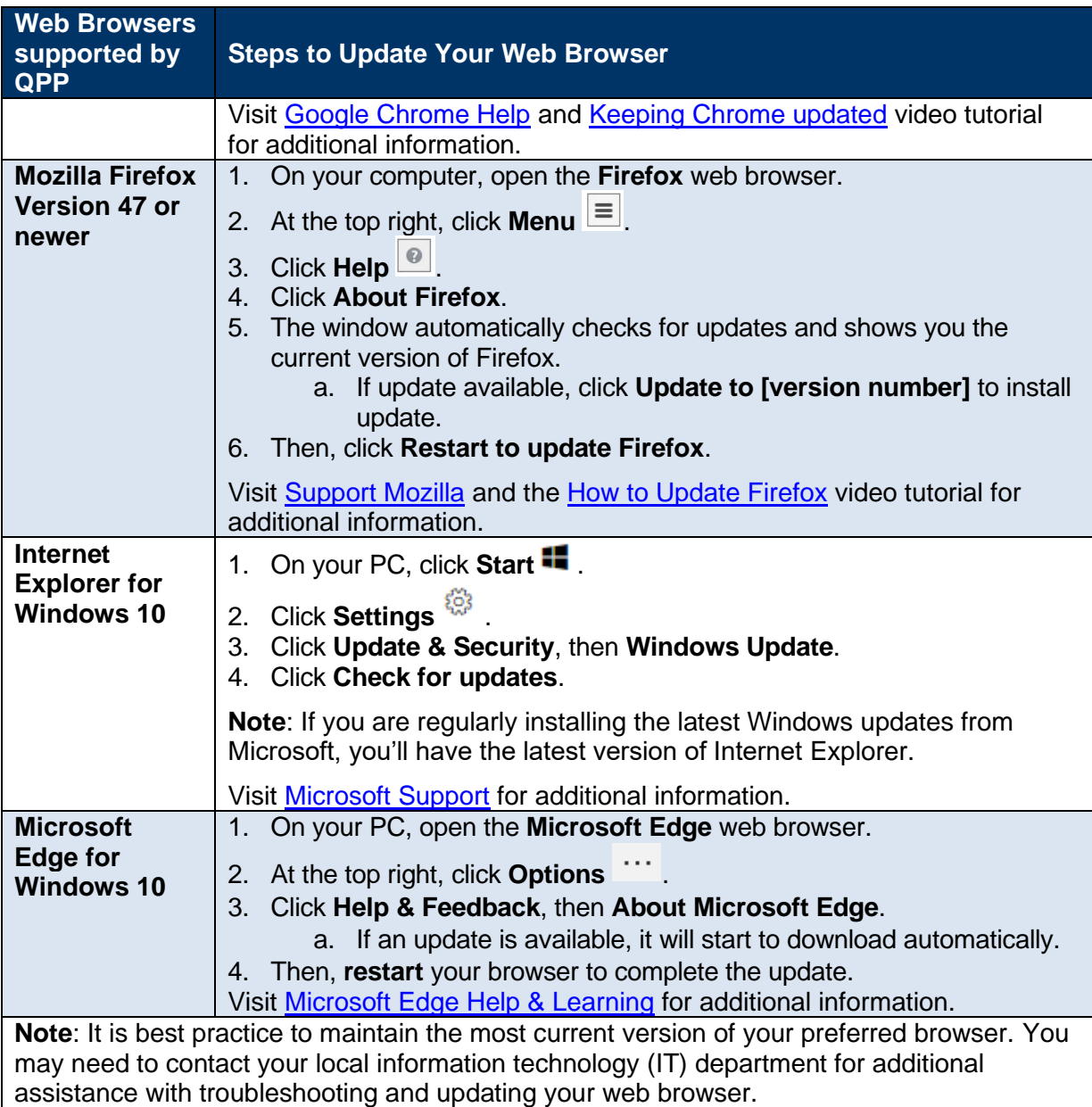

## **Where You Can Learn More**

You can contact the Quality Payment Program at 1-866-288-8292, Monday through Friday, 8:00 a.m. - 8:00 p.m. Eastern Time or by email at: **QPP@cms.hhs.gov.** 

• Customers who are hearing impaired can dial 711 to be connected to a TRS Communications Assistant.